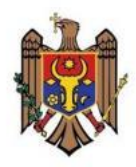

Ministerul Sănătății, **Muncii și Protecției Sociale** al Republicii Moldova

# **INSTRUCŢIUNE PENTRU SPECIALIŞTII RESPONSABILI PENTRU COMPLETAREA FORMULARULUI STATISTIC NR. 9 "VIOLENŢA ÎN FAMILIE"**

Chişinău – 2019

1

# **CUPRINS**

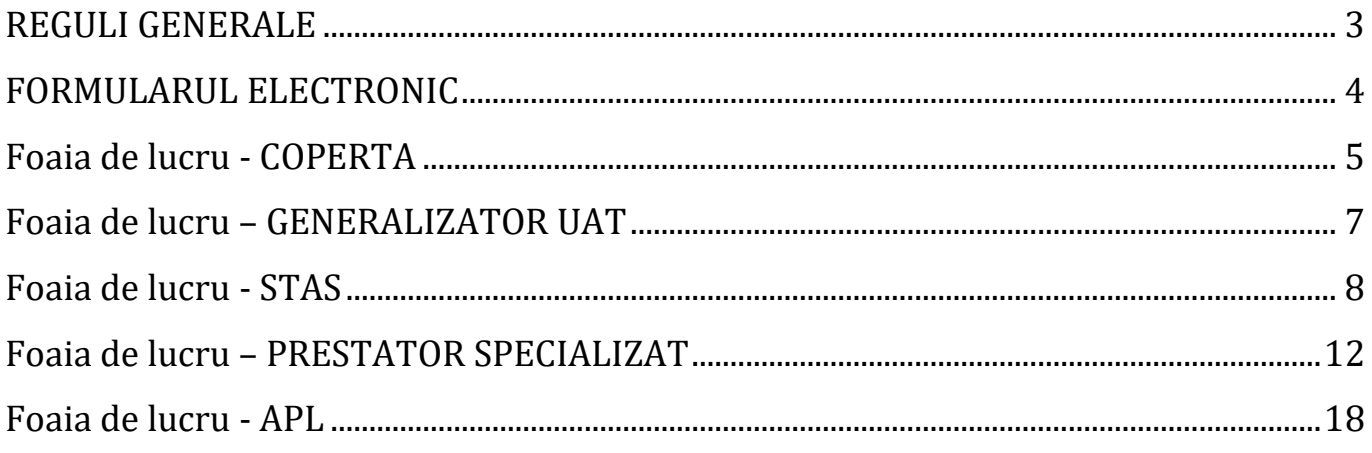

#### <span id="page-2-0"></span>**REGULI GENERALE**

*SCOPUL ACTIVITĂŢII* constă în copletarea corectă a formularului statistic nr. 9 "Violenţa în familie".

- Responsabil de pregătirea şi prezentarea formularului statistic către MSMPS este Structura teritorială de asistenţă socială.
- Structura teritorială de asistență socială va desemna prin ordin intern, nu mai târziu de data de 15 ianuarie a anului de raportare, specialistul din cadrul structurii responsabil de pregătirea şi completarea formularului statistic nr.9.
- Raportarea formularului statistic se face anual.
- Referinţa anului raportat este anul precedent.
- Completarea formularului statistic se face în baza datelor acumulate de către specialistul responsabil al Structurii teritoriale de asistenţă socială în baza datelor înregistrate de către asistenții sociali comunitari (datele Autorităților publice locale de nivelul I) şi Prestatorii de servicii sociale specializate din subordinea autorităţilor publice locale de nivelul I şi II.
- Formularul statistic completat se prezintă MSMPS anual, nu mai tîrziu de data de 28 februarie.
- Structura teritorială de asistenţă socială prezintă MSMPS formularul statistic în format electronic (formularul excel) și pe hîrtie, foile de lucru "Coperta" și "Generalizator UAT" din formularul electronic, însoţit de o scrisoare de însoţire.
- Anual, nu mai tîrziu de data de 15 decembrie, Structura teritorială de asistență socială, va remite tuturor autorităţilor şi instituţiilor ce au componente de raportat în cadrul formularului statistic nr.9, formularul statistic şi explicaţii privind evidenta statistică, astfel ca autoritățile și instituțiile vizate să-și adapteze registrele de evidenţă pentru a putea să dispună de informaţia necesară pe parcursul anului următor, cînd se va face raportarea.

## <span id="page-3-0"></span>**FORMULARUL ELECTRONIC**

Formularul electronic este în format excel și conține mai multe foi de lucru:

- 1. Coperta.
- 2. Generalizator UAT.
- 3. STAS.
- 4. Prestator specializat 1 (Prestator specializat 2, Prestator specializat 3, Prestator specializat\_4, care sunt identice).
- 5. APL\_1 (APL\_2, APL\_3, APL\_4 etc., care sunt identice).

Formularul electronic este protejat astfel că nu pot fi făcute careva modificări, cu excepţia coloanei nr. 3 unde se vor indica datele.

# <span id="page-4-0"></span>**Foaia de lucru - COPERTA**

Foaia de lucru "Coperta" este pagina de pornire în completarea fişei statistice.

Foaia de lucru "Coperta" se completează de către specialistul desemnat de Structura teritorială de asistenţă socială.

La prima deschidere se completează căsuțele cu text de culoare rosie conform întrebărilor / indicații din dreptul căsuței cu text de culoare roșie.

*De exemplu:*

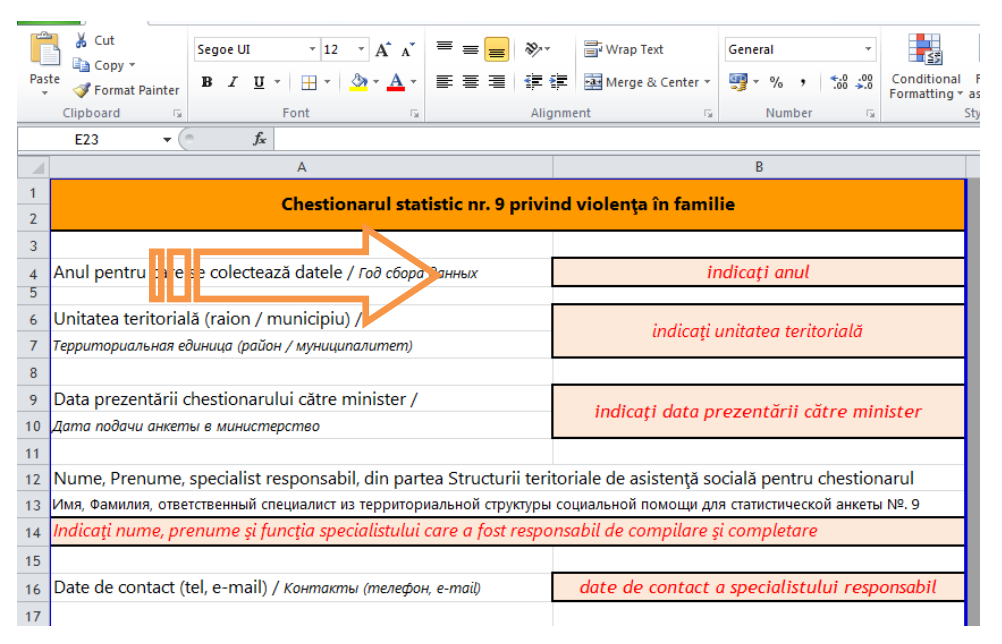

Respectiv, se indică informaţii privind:

- anul pentru care se prezintă raportul statistic,
- unitatea administrativ teritorială,
- data prezentării formularului statistic către MSMPS,

- datele de identificare a specialistului responsabil din partea structurii teritoriale de asistenţă socială pentru pregătirea şi prezentarea formularului statistic.

În partea a doua a foii de lucru "Coperta" se vor indica în căsuțele cu text de culoare roşie prestatorii de servicii specializate ce activează la nivelul UAT şi localităţile din cadrul UAT autorități ale administrației publice locale.

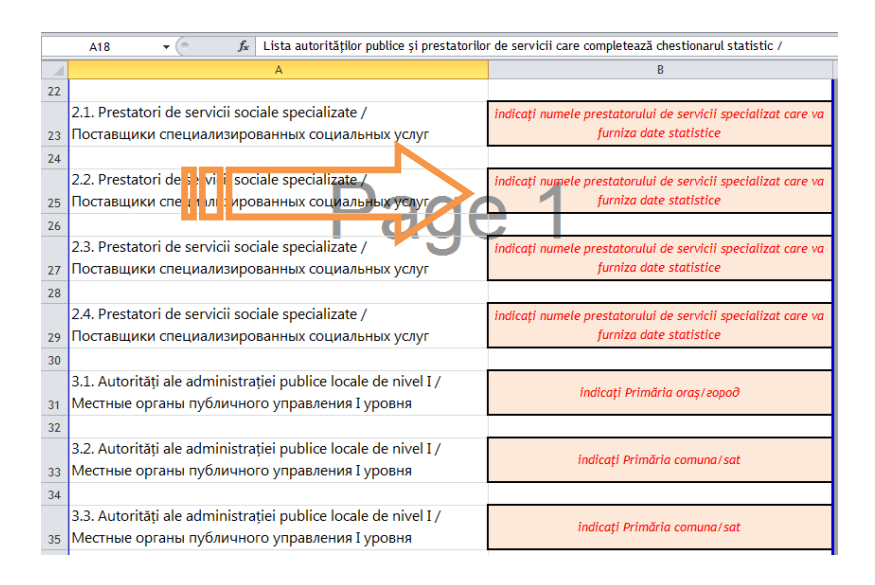

Completarea este necesară deoarece:

- 1. Foile de lucru ulterioare preiau automat titlul foii de lucru din "Coperta".
- 2. Foaia de lucru "Coperta" conține o scurtătură "hyperlink" spre foile de lucru ce conțin formularele statistice.

# <span id="page-6-0"></span>**Foaia de lucru – GENERALIZATOR UAT**

Foaia de lucru "GENERALIZATOR UAT" nu necesită să fie completată de careva specialiști. Este o foaie de lucru care însumează datele din foile de lucru "STAS", "Prestatori specializati ai APL" și APL.

Foaia de lucru "GENERALIZATOR UAT" se imprimă după ce sunt completate celelalte foi de lucru și în partea inferioară a foii de lucru la compartimentul "Verificarea lipsei de erori", toţi indicatorii indică că nu sunt erori de completare.

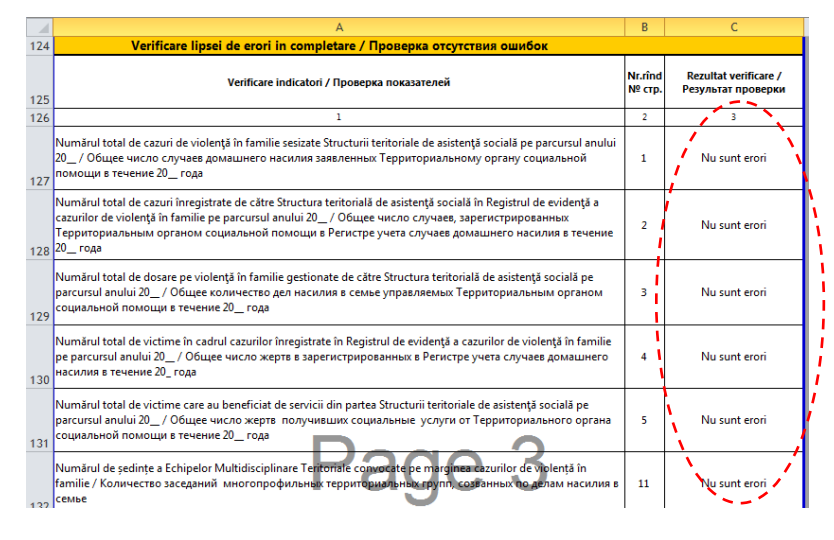

#### <span id="page-7-0"></span>**Foaia de lucru - STAS**

Foaia de lucru "STAS" se completează de către specialistul responsabil al structurii teritoriale de asistență socială. Datele reflectă doar statistica înregistrată și disponibilă la nivel de structură teritorială de asistență socială și nu face referință la datele deţinute de prestatorii de servicii specializate ai APL sau de către asistenţii sociali comunitari, care în acest scop au foi de lucru separate pentru completare. Foaia de lucru "STAS" conține 2 compartimente necesar de a fi completate + 1 compartiment de verificare a erorilor.

**Compartimentul "Date statistice generale cu privire la cazurile de violenţă în**  familie" cuprinde 12 indicatori dintre care 7 indicatori necesită a fi dezagregați.

La indicatorul nr. rînd 1 *"Numărul total de cazuri de violenţă în familie sesizate Structurii teritoriale de asistenţă socială pe parcursul anului 20\_\_"* se indică numărul total de sesizări. Apoi, datele se prezintă dezagregat, numărul total de cazuri indicate la rândul 1 trebuie să coincidă cu suma cifrelor indicate în rândurile 1.1. – 1.9. Numărul total de cazuri de violenţă în familie sesizate Structurii teritoriale de asistenţă socială pe parcursul anului se extrage din Registrul de evidenţă a cazurilor de violenţă în familie.

La indicatorul nr. rînd 8 "Numărul de cereri privind eliberarea ordonanței de protecție *depuse la instanța judecătorească de către organul de asistență socială, conform art. 278<sup>4</sup> al Codului de Procedură Civilă pe parcursul anului 20\_\_"* se indică numărul total de cereri depuse la instanţa de judecată de către structura teritorială de asistenţă socială conform art. 278<sup>4</sup> al Codului de Procedură Civilă*.* Art. 278<sup>4</sup> al Codului de Procedură Civilă face referință la posibilitatea organului de asistență socială de a depune cerere la instanţa de judecată pentru obţinerea ordonanţei de protecţie a victimelor violenței domestice.

La indicatorul nr. rînd 9 "Cuantumul surselor financiare executate / utilizate de către *Structura teritorială de asistență socială pentru anul 20\_\_ în vederea prevenirii fenomenului violenței în familie și acordarea asistenței subiecților violenței în familie, lei*" se indică sursele financiare utilizate de către structura teritorială de asistență socială în vederea prevenirii fenomenului violenţei în familie şi acordarea asistenţei subiectilor violentei în familie. Se indică cuantumul executat în lei. Cuantumul include resursele financiare utilizate de APL de nivelul II pentru serviciile specializate pentru victimele violenței în familie, pentru campaniile informaționale de prevenire și combatere a violenţei în familie, inclusiv tipărirea materialelor informaţionale etc.

*Exemplu: Pentru anul 2018 s-au executat una sută mii lei. Se indică 100000 şi nu 100.00.* \_\_\_\_\_\_\_\_\_\_\_\_\_\_\_\_\_\_\_\_\_\_\_\_\_\_\_\_\_

La indicatorul nr. rînd 10 "*Numărul activităților de sensibilizare și informare a populației prvind violenţa în familie desfăşurate pe parcursul anului 20\_\_"* se indică numărul de activităţi desfăşurate de către structura teritorială de asistenţă socială pe parcursul anului de raportare în domeniul analizat.

La indicatorul nr. rînd 11 "*Numărul de parteneriate stabilite sau reînnoite cu organizațiile societății civile și autorități publice în domeniul violenţei în familie desfăşurate pe parcursul anului 20\_\_"* se indică numărul de parteneriate pe care le-a avut structura teritorială de asistenţă socială pe parcursul anului de raportare. Numărul cuprinde atât parteneriatele noi stabilite, cât şi cele din anul precedent, care au fost reînnoite.

La indicatorul nr. rînd 12 "*Numărul de ședințe a Echipelor Multidisciplinare Teritoriale convocate pe marginea cazurilor de violență în familie"* se indică numărul de şedinţe. La rîndul nr. 12.1. se indică numărul de ședințe desfășurate la nivel raional / municipal.

La indicatorul nr. rînd 13 "*Numărul sesiunilor de instruire în domeniul prevenirii și combaterii violenței în familie a Echipelor Multidisciplinare teritoriale"* se indică numărul de şedinţe. La rîndul nr. 13.1. se indică numărul de şedinţe desfăşurate la nivel raional / municipal.

**Compartimentul "Asistenţa victimei"** cuprinde 2 indicatori. Ambii indicatori necesită a fi dezagregaţi. Indicatorii nominalizați se referă la victimele violenței în familie cazurile cărora nu au putut fi soluționate la nivel de comunitate, asistentul social comunitar solicitând intervenția STAS.

Indicatorul nr. rînd 22 *"Numărul total de victime care au beneficiat de servicii din partea Structurii teritoriale de asistenţă socială pe parcursul anului 20\_\_"* se autocompletează prin însumarea datelor de la 22.1. la 22.11.

În continuare pentru fiecare indicator de la nr. rînd 22.1. pînă la 22.11. se indică numărul de victime care au beneficiat de serviciul nominilizat în fiecare rînd.

La indicatorul nr. rînd 23 *"Numărul total de victime care au fost referite de către* 

*Exemplu: În total au beneficiat de servicii 3 victime. Din care care prima victimă beneficiat doar de plasament, respectiv, doar de un singur serviciu, a doua victimă a beneficiat la fel doar de plasament, iar a treia victimă a beneficiat de plasament, suport monetar şi orientare profesională. Numărul total este de 5 servicii prestate pentru 3 victime.*

*Structura teritorială de asistenţă socială către alţi specialişti"* se indică numărul de victime care au fost referite de către Structura teritorială de asistență socială către alţi specialişti, şi, respectiv, la rîndurile 23.1. – 23.8. se indică datele dezagregate pe categorii de specialisti / instituții. Suma rîndurilor 23.1. – 23.8. trebuie să coincidă cu cifra indicată la nr. rînd 23.

**Compartimentul "Verificarea lipsei de erori in completare"** este pentru a urmări dacă nu sunt neconcordanţe între datele prezentate. Mai întâi verificaţi sa fie completați toți indicatorii. Apoi verificați la compartimentul "Verificarea lipsei de erori". Dacă la coloana 3 "Rezultat verificare" este mesajul "Nu sunt erori", se consideră Foaia de lucru completată corect. Dacă la coloana 3 "Rezultat verificare" este mesajul "*Nu corespunde numărul total cu numărul dezagregat*" atunci urmăriţi la coloana 2 pentru a vedea numărul rîndului la care se atestă eroarea şi verificaţi cifrele pe care le-aţi indicat.

### <span id="page-11-0"></span>**Foaia de lucru – PRESTATOR SPECIALIZAT**

Foaia de lucru "Prestator specializat" se completează de către specialistul prestatorului de servicii specializat al APL.

Se completează pe hîrtie şi se prezintă specialistului structurii teritoriale de asistenţă socială responsabil pentru formularul statistic. Specialistul din cadrul structurii teritoriale de asistență socială va întroduce datele prezentate în formularul electronic şi va comunica prestatorului de servicii specializat dacă sunt careva erori sau lipsesc careva date.

Se reflectă doar statistica înregistrată şi disponibilă la nivel prestatorului de servicii specializat și nu face referință la datele deținute de alți prestatori de servicii specializate ai APL sau de către asistenţii sociali comunitari, care în acest scop au foi de lucru separate pentru completare.

Foaia de lucru "Prestator specializat" contine 4 compartimente necesar de a fi completate + 1 compartiment de verificare a erorilor.

**Compartimentul "Date statistice generale cu privire la cazurile de violenţă în familie"** cuprinde 8 indicatori dintre care 4 indicatori necesită a fi dezagregaţi.

La indicatorul nr. rînd 1 *"Numărul total de cazuri de violenţă în familie sesizate pe parcursul anului 20\_\_"* se indică numărul total de sesizări. Apoi, datele se prezintă dezagregat, numărul total de cazuri indicate la rândul 1 trebuie să coincidă cu suma cifrelor indicate în rândurile 1.1. - 1.9. Modalitatea de evidență a sesizărilor o stabileşte fiecare prestator individual, conform procedurilor interne adoptate.

La indicatorul nr. rînd 2 *"Numărul total de cazuri de violenţă în familie înregistrate pe parcursul anului 20\_\_"* se indică numărul de cazuri înregistrate pe parcursul anului raportat. Suma cifrelor indicate la rîndurile 2.1. şi 2.2. trebuie să corespundă cu rândul 2. Cazuri primare (2.1.) sunt cele înregistrate pentru prima dată de către prestatorul de servicii specializate. Cazuri repetate (2.2.) – cele care sunt la

înregitrare repetată. Modalitatea de înregistrare a cazurilor o stabileşte fiecare prestator individual, conform procedurilor interne adoptate.

La indicatorul nr. rînd 3 *"Numărul total de dosare pe violenţă în familie gestionate pe parcursul anului 20\_\_"* se indică numărul de dosare gestionate de către prestatorul de servicii pe parcursul anului raportat şi dezagregat la 3.1. numărul de dosare deschise în anul raportat, iar la 3.2. numărul de dosare rămase în gestiune din anul precedent raportării. Suma cifrelor indicate la rîndurile 3.1. şi 3.2. trebuie să corespundă cu rândul 3.

**Exemplu:** Pregătiti raport pentru anul 2018. Raportul îl pregătiti în 2019. Numărul de dosare *deschise în anul raportat (2018) este de 10. În acelaşi timp în decembrie 2017 aţi deschi un caz care nu s-a soluţionat pînă la 31decembrie 2017, respectiv s-a lucrat cu el şi în 2018. Astfel la 3.1. se indică -10, iar la 3.2. se indică – 1. Total la indicatorul 3 va fi – 11.*

La indicatorul nr. rînd 4 *"Numărul total de dosare pe violentă în familie (din rînd 3) închise pe parcursul anului 20\_\_"* se indică numărul total de dosare pe violenţă în familie închise pe parcursul anului de raportare. Cazul se consideră încheiat prin certificarea în dosarul beneficiarului a unui raport cu privire la progresul înregistrat şi decizia de închidere a cazului.

La indicatorul nr. rînd 5 "*Numărul total de victime în cadrul cazurilor înregistrate în Registrul de evidenţă a cazurilor de violenţă în familie pe parcursul anului 20\_\_"* se indică numărul total de victime înregistrate în Registrul de evidență a cazurilor de violenţă în familie pe care îl deține prestatorul specializat.

5.1. + 5.2. trebuie să fie egal cu indicatorul indicat la 5. *"Doar victime adulte"* sunt persoanele care au vîrsta de peste 18 ani şi au fost doar ei / ele înregistraţi în Registru. "*Victime adulte cu copii*" sunt persoanele care au vîrsta de peste 18 ani care au fost înregistrate în Registru împreună cu copiii minori. În raportul statistic se indică doar victimele care au peste 18 ani.

*Exemplu: Victima este o doamnă cu 3 copii minori. În raportul statistic nu se indică 4 victime, ci doar 1 victimă (persoana care are peste 18 ani).*

La indicatorul nr. rînd 6 "Numărul total de victime care au beneficiat de servicii pe *parcursul anului 20\_\_"* se indică numărul total de victime care au beneficiat doar de serviciile prestatorului de servicii specializat.

6.1. + 6.2. trebuie să fie egal cu indicatorul indicat la 6. *"Doar victime adulte"* sunt persoanele care au vîrsta de peste 18 ani. *"Victime adulte cu copii"* sunt persoanele care au vîrsta de peste 18 ani, dar au beneficiat de servicii atât ele, cât şi copiii minori ai acestora. În raportul statistic se indică doar victimele care au peste 18 ani.

La indicatorul nr. rînd 7 "*Numărul total de agresori familiali care au participat la programe de consiliere și reabilitare pe parcursul anului 20\_\_*" se indică numărul de agresori familiali care au participat la programe de consiliere şi reabilitare pe parcursul anului raportat.

La indicatorul nr. rînd 10 "*Numărul activităților de sensibilizare și informare a populației prvind violenţa în familie desfăşurate pe parcursul anului 20\_\_"* se indică numărul de activităţi desfăşurate de către prestatorul de servicii specializat pe parcursul anului de raportare în domeniul analizat.

La indicatorul nr. rînd 11 "*Numărul de parteneriate stabilite sau reînnoite cu organizațiile societății civile și autorități publice în domeniul violenţei în familie desfăşurate pe parcursul anului 20\_\_"* se indică numărul de parteneriate pe care le-a avut prestatorul de servicii specializat pe parcursul anului de raportare. Numărul cuprinde atât parteneriatele noi stabilite, cât şi cele din anul precedent, care au fost reînnoite.

**Compartimentul "Dosare deschise"** cuprinde 2 indicatori dintre care 1 indicator necesită a fi dezagregat.

Indicatorul nr. rînd 14 *"Numărul total de dosare pe violenţă în familie deschise pe parcursul anului 20\_\_"* se autocompletează prin preluarea datelor indicate la nr. rînd 3.1.

La indicatorul nr. rînd 15 "*Din ele referite de către specialiştii din alte domenii"* se indică numărul de dosare, din cele deschise în perioada anului de raportare, ca rezultat al referirii victimei de către specialişti din alte instituţii / domenii de activitate. La 15.1. – 15.6. se indică de către ce specialişti a fost referită victima către prestatorul de servicii sociale specializate. Suma cifrelor indicate la 15.1. – 15.6 trebuie să corespundă cu cea indicată la nr. rând 15.

**Compartimentul "Profilul victimei"** cuprinde 6 indicatori dintre care 5 indicatori necesită a fi dezagregaţi.

Indicatorul nr. rînd 16 *"Numărul total de victime care au beneficiat de servicii pe parcursul anului 20\_\_"* se autocompletează prin preluarea datelor indicate la nr. rînd 6.

Indicatorul nr. rînd 17 "*inclusiv pe tip de violență"* se dezagreghează pe tipuri de violenţă. La 17.1., 17.2., 17.3., 17.4. şi 17.5. se indică victimele care au siferit un singur tip de violenţă. Dacă victima a fost supusă mai multor tipuri de violenţă se indică la 17.6. Suma cifrelor indicate la 17.1. – 17.6. trebuie să corespundă cu cu cea indicată la nr. rînd 17 şi cea indicată la nr. rînd 16.

*Exemplu: În total au fost înregistrate 3 victime. Din care care prima victimă a suferit de violenţă fizică, a doua de violenţă sexuală, iar a treia de violenţă psihologică şi spirituală. Atunci se va indica la 17.1. – 1, la 17.2 – 1 şi la 17.6 – 1.*

Indicatorul nr. rînd 18 "*inclusiv pe medii de reședință*" se dezagreghează pe mediul de reşedinţă al victimei conform locului de trai. Suma cifrelor indicate la 18.1. şi 18.2. trebuie să corespundă cu cu cea indicată la nr. rînd 18 şi cea indicată la nr. rînd 16.

Indicatorul nr. rînd 19 "*inclusiv pe sexe*" se dezagreghează pe sexe. Suma cifrelor indicate la 19.1. şi 19.2. trebuie să corespundă cu cea indicată la nr. rînd 19 şi cea indicată la nr. rînd 16.

Indicatorii nr.rând 19.1.1 – 19.1.4. şi indicatorii nr.rînd 19.2.1 – 19.2.4. dezagreghează datele privind sexul victimei şi vîrsta acestora. Astfel, suma cifrelor obtinute la indicatorii 19.1.1. – 19.1.4. trebuie să fie aceasi cu cea indicată la 19.1., iar suma cifrelor obţinute la indicatorii 19.1.1 – 19.2.4. trebuie să fie aceaşi cu 19.2. În formularul statistic sunt indicate grupe de vîrste. Dacă nu dețineți datele conform grupelor de vârstă, urmează să le sistematizaţi.

La indicatorul nr. rînd 20 "inclusiv cu dizabilități - total, din rîndul 16" se indică numărul de victime cu disabilități, iar la 20.1. și 20.2. se dezagreghează pe sexe. Suma la 20.1. şi 20.2. trebuie să fie egală cu indicatorul nr. rînd 20.

Indicatorul nr. rînd 21 "*inclusiv în funcție de relația agresor - victimă"* se indică dezagreghează conform relației dintre agresor și victimă. Suma rîndurilor 21.1. -21.7. trebuie să fie egală cu cea indicată la nr. rînd 21 şi cea indicată la nr. rînd 16.

**Compartimentul "Asistenţa victimei"** cuprinde 2 indicatori. Ambii indicatori necesită a fi dezagregaţi.

Indicatorul nr. rînd 22 *"Numărul total de victime care au beneficiat de servicii pe parcursul anului 20\_\_"* se autocompletează prin preluarea datelor indicate la nr. rînd 6.

În continuare pentru fiecare indicator de la nr. rînd 22.1. pînă la 22.11. se indică numărul de victime care au beneficiat de serviciul nominilizat în fiecare rînd. Suma cifrelor indicate la 22.1. – 22.11, poate să nu corespundă cu indicatorul 22, însă nu poate fi mai mică decît cifra indicată la indicatorul nr. rînd 22.

*Exemplu: În total au beneficiat de servicii 3 victime. Din care care prima victimă beneficiat doar de plasament, respectiv, doar de un singur serviciu, a doua victimă a beneficiat la fel doar de plasament, iar a treia victimă a beneficiat de plasament, suport monetar şi orientare profesională. Numărul total este de 5 servicii prestate pentru 3 victime.* 

La indicatorul nr. rînd 23 *"Numărul total de victime care au fost referite către alţi specialişti"* se indică numărul de victime care au fost referite de către prestatorul de servicii specializate către alți specialiști, și, respectiv, la rîndurile 23.1. – 23.8. se indică datele dezagregate pe categorii de specialişti / instituţii. Suma rîndurilor 23.1. – 23.8. trebuie să coincidă cu cifra indicată la nr. rînd 23.

**Compartimentul "Verificarea lipsei de erori in completare"** este pentru a urmări dacă nu sunt neconcordanţe între datele prezentate. Mai întâi verificaţi sa fie completați toți indicatorii. Apoi verificați la compartimentul "Verificarea lipsei de erori". Dacă la coloana 3 "Rezultat verificare" este mesajul "Nu sunt erori", se consideră Foaia de lucru completată corect. Dacă la coloana 3 "Rezultat verificare" este mesajul "*Nu corespunde numărul total cu numărul dezagregat*" atunci urmăriţi la coloana 2 pentru a vedea numărul rîndului la care se atestă eroarea şi verificaţi cifrele pe care le-aţi indicat.

#### <span id="page-17-0"></span>**Foaia de lucru - APL**

Foaia de lucru "APL" se completează de către asistentul social comunitar din fiecare primărie a unităţii administrativ teritoriale. Dacă în cadrul primăriei activează mai mulți asistenți sociali comunitari Structura teritorială de asistență socială va decide cine din asistenţii sociali comunitari va completa foaia de lucru APL totalizatoare, ceilaţi asistenţi sociali comunitari din primărie urmând să pregătească individual cîte o foaie de lucru APL care să o prezinte asistentului social comunitar desemnat pentru foaia de lucru totalizatoare.

În cazul mun. Chişinău, va pregăti cîte o foaie de lucru totalizatoare pe fiecare subdiviziune a Direcției teritorială de asistență socială, conform sectoarelor în care activează. La nivelul fiecărei Direcţii teritoriale responsabil pentru completarea Foii de lucru totalizatoare va fi şeful serviciului asistenţă socială comunitară care va colecta datele de la asistenții sociali comunitari.

Foaia de lucru totalizatoare se completează pe hîrtie şi se prezintă specialistului structurii teritoriale de asistenţă socială responsabil pentru formularul statistic. Specialistul din cadrul structurii teritoriale de asistenţă socială va întroduce datele prezentate în formularul electronic şi va comunica asistentului social comunitar dacă sunt careva erori sau lipsesc careva date.

Se reflectă doar statistica înregistrată şi disponibilă la nivel de APL de nivel I şi nu face referinţă la datele deţinute de alţi prestatori de servicii specializate ai APL, care în acest scop au foi de lucru separate pentru completare.

Foaia de lucru "APL" conține 4 compartimente necesar de a fi completate + 1 compartiment de verificare a erorilor.

**Compartimentul "Date statistice generale cu privire la cazurile de violenţă în familie"** cuprinde 11 indicatori dintre care 5 indicatori necesită a fi dezagregati.

La indicatorul nr. rînd 1 *"Numărul total de cazuri de violenţă în familie sesizate pe parcursul anului 20\_\_"* se indică numărul total de sesizări. Apoi, datele se prezintă dezagregat, numărul total de cazuri indicate la rândul 1 trebuie să coincidă cu suma cifrelor indicate în rândurile 1.1. – 1.9. Numărul total de cazuri de violentă în familie sesizate se extrage din Registrul de evidenţă a cazurilor de violenţă în familie.

La indicatorul nr. rînd 2 *"Numărul total de cazuri confirmate înregistrate în Registrul de evidenţă a cazurilor de violenţă în familie pe parcursul anului 20\_\_"* se indică numărul de cazuri confirmate în Registrul de evidenţă a cazurilor de violenţă în familie pe care îl deţine asistentul social comunitar. Suma cifrelor indicate la rîndurile 2.1. şi 2.2. trebuie să corespundă cu rândul 2. Cazuri primare (2.1.) sunt cele înregistrate pentru prima dată de către asistentul social acomunitar. Cazuri repetate (2.2.) – cele care sunt la înregitrare repetată. Numărul de cazuri confirmate se extrage din Registrul de evidenţă a cazurilor de violenţă în familie.

La indicatorul nr. rînd 3 "Numărul total de dosare pe violentă în familie gestionate pe *parcursul anului 20\_\_"* se indică numărul de dosare gestionate de către asistentul social comunitar pe parcursul anului raportat şi dezagregat la 3.1. numărul de dosare deschise în anul raportat, iar la 3.2. numărul de dosare rămase în gestiune din anul precedent raportării. Suma cifrelor indicate la rîndurile 3.1. şi 3.2. trebuie să corespundă cu rândul 3.

*Exemplu: Pregătiţi raport pentru anul 2018. Raportul îl pregătiţi în 2019. Numărul de dosare deschise în anul raportat (2018) este de 10. În acelaşi timp în decembrie 2017 aţi deschi un caz care nu s-a soluţionat pînă la 31decembrie 2017, respectiv s-a lucrat cu el şi în 2018. Astfel la 3.1. se indică -10, iar la 3.2. se indică – 1. Total la indicatorul 3 va fi – 11.*

La indicatorul nr. rînd 4 "*Numărul total de dosare pe violenţă în familie (din rînd 3) închise pe parcursul anului 20\_\_"* se indică numărul total de dosare pe violenţă în familie închise pe parcursul anului de raportare. Cazul se consideră încheiat prin certificarea în dosarul beneficiarului a unui raport cu privire la progresul înregistrat şi decizia de închidere a cazului.

La indicatorul nr. rînd 5 "*Numărul total de victime în cadrul cazurilor înregistrate în Registrul de evidenţă a cazurilor de violenţă în familie pe parcursul anului 20\_\_"* se indică numărul total de victime înregistrate în Registrul de evidenţă a cazurilor de violentă în familie pe care îl detine asistentul social comunitar.

5.1. + 5.2. trebuie să fie egal cu indicatorul indicat la 5. *"Doar victime adulte"* sunt persoanele care au vîrsta de peste 18 ani și au fost doar ei / ele înregistrați în Registru. *"Victime adulte cu copii"* sunt persoanele care au vîrsta de peste 18 ani care au fost înregistrate în Registru împreună cu copiii minori. În raportul statistic se indică doar victimele care au peste 18 ani.

*Exemplu: Victima este o doamnă cu 3 copii minori. În raportul statistic nu se indică 4 victime, ci doar 1 victimă (persoana care are peste 18 ani).*

La indicatorul nr. rînd 6 "*Numărul total de victime care au beneficiat de servicii din partea asistentului social comunitar pe parcursul anului 20\_\_"* se indică numărul total de victime care au beneficiat doar de serviciile asistentului social comunitar. Nu se indică aici şi numărul de victime care au beneficiat de serviciile prestatorilor specializaţi ai APL sau STAS pentru a nu dubla informaţia, dat fiind faptul că şi ei raportează.

6.1. + 6.2. trebuie să fie egal cu indicatorul indicat la 6. *"Doar victime adulte"* sunt persoanele care au vîrsta de peste 18 ani. *"Victime adulte cu copii"* sunt persoanele care au vîrsta de peste 18 ani, dar au beneficiat de servicii atât ele, cât şi copiii minori ai acestora. În raportul statistic se indică doar victimele care au peste 18 ani.

Indicatorul nr. rînd 7 lipseşte. Indicatorul se regăseşte în foia de lucru "Generalizator". Indicatorul dat nu se referă la datele înregistrate de către structura teritorială de asistenţă socială.

La indicatorul nr. rînd 8 "Numărul de cereri privind eliberarea ordonanței de protecție *depuse la instanța judecătorească de către organul de asistență socială, conform art. 278<sup>4</sup> al Codului de Procedură Civilă pe parcursul anului 20\_\_"* se indică numărul total cereri depuse la instanţa de judecată de către asistentul social comunitar conform art. 278<sup>4</sup> al Codului de Procedură Civilă*.* Art. 278<sup>4</sup> al Codului de Procedură Civilă face referinţă la posibilitatea organului de asistenţă socială de a depune cerere la instanţa de judecată pentru obţinerea ordonanţei de protecţie a victimilor violenţei domestice.

La indicatorul nr. rînd 10 "*Numărul activităților de sensibilizare și informare a populației privind violenţa în familie desfăşurate pe parcursul anului 20\_\_"* se indică numărul de activități desfăsurate de către asistentul social comunitar și primăria locală pe parcursul anului de raportare în domeniul analizat.

La indicatorul nr. rînd 11 "*Numărul de parteneriate stabilite sau reînnoite cu organizațiile societății civile și autorități publice în domeniul violenţei în familie desfăşurate pe parcursul anului 20\_\_"* se indică numărul de parteneriate pe care le-a avut primăria pe parcursul anului de raportare. Numărul cuprinde atât parteneriatele noi stabilite, cât şi cele din anul precedent, care au fost reînnoite.

La indicatorul nr. rînd 12 "Numărul de ședințe a Echipelor Multidisciplinare Teritoriale *convocate pe marginea cazurilor de violență în familie"* se indică numărul de şedinţe. La rîndul nr. 12.2. se indică numărul de sedințe desfășurate la nivel comunitar / în localitate. Nr. rînd 12 trebuie să corespundă cu 12.2.

La indicatorul nr. rînd 13 "*Numărul sesiunilor de instruire în domeniul prevenirii și combaterii violenței în familie a Echipelor Multidisciplinare teritoriale"* se indică numărul de ședințe. La rândul 13.2. se indică numărul de ședințe desfășurate la nivel comunitar. Nr. rînd 13 trebuie să corespundă cu 13.2.

**Compartimentul "Dosare deschise"** cuprinde 2 indicatori dintre care 1 indicator necesită a fi dezagregat.

Indicatorul nr. rînd 14 *"Numărul total de dosare pe violenţă în familie deschise pe parcursul anului 20\_\_"* se autocompletează prin preluarea datelor indicate la nr. rînd 3.1.

La indicatorul nr. rînd 15 "Din ele referite de către specialiștii din alte domenii" se indică numărul de dosare, din cele deschise în perioada anului de raportare, ca rezultat al referirii victimei de către specialiști din alte instituții / domenii de activitate. La 15.1. – 15.6. se indică de către ce specialişti a fost referită victima către asistentul social comunitar. Suma cifrelor indicate la 15.1. – 15.6 trebuie să corespundă cu cea indicată la nr. rând 15.

**Compartimentul "Profilul victimei"** cuprinde 6 indicatori dintre care 5 indicatori necesită a fi dezagregaţi.

Indicatorul nr. rînd 16 *"Numărul total de victime în cadrul cazurilor înregistrate în Registrul de evidenţă a cazurilor de violenţă în familie pe parcursul anului 20\_\_"* se autocompletează prin preluarea datelor indicate la nr. rînd 5.

Indicatorul nr. rînd 17 "*inclusiv pe tip de violență*" se dezagreghează pe tipuri de violenţă. La 17.1., 17.2., 17.3., 17.4. şi 17.5. se indică victimele care au siferit un singur tip de violență. Dacă victima a fost supusă mai multor tipuri de violență se indică la 17.6. Suma cifrelor indicate la 17.1. – 17.6. trebuie să corespundă cu cu cea indicată la nr. rînd 17 şi cea indicată la nr. rînd 16.

*Exemplu: În total au fost înregistrate 3 victime. Din care care prima victimă a suferit de violenţă fizică, a doua de violenţă sexuală, iar a treia de violenţă psihologică şi spirituală. Atunci se va indica la 17.1. – 1, la 17.2 – 1 şi la 17.6 – 1.*

Indicatorul nr. rînd 18 "*inclusiv pe medii de reședință*" se dezagreghează pe mediul de reşedinţă al victimei conform locului de trai. Suma cifrelor indicate la 18.1. şi 18.2. trebuie să corespundă cu cu cea indicată la nr. rînd 18 şi cea indicată la nr. rînd 16.

Indicatorul nr. rînd 19 "*inclusiv pe sexe*" se dezagreghează pe sexe. Suma cifrelor indicate la 19.1. şi 19.2. trebuie să corespundă cu cea indicată la nr. rînd 19 şi cea indicată la nr. rînd 16.

Indicatorii nr.rând 19.1.1 – 19.1.4. şi indicatorii nr.rînd 19.2.1 – 19.2.4. dezagreghează datele privind sexul victimei şi vîrsta acestora. Astfel, suma cifrelor

obţinute la indicatorii 19.1.1. – 19.1.4. trebuie să fie aceaşi cu cea indicată la 19.1., iar suma cifrelor obţinute la indicatorii 19.1.1 – 19.2.4. trebuie să fie aceaşi cu 19.2. În formularul statistic sunt indicate grupe de vîrste. Dacă nu deţineţi datele conform grupelor de vârstă, urmează să le sistematizaţi.

La indicatorul nr. rînd 20 "*inclusiv cu dizabilități – total, din rîndul 16"* se indică numărul de victime cu disabilităţi, iar la 20.1. şi 20.2. se dezagreghează pe sexe. Suma la 20.1. şi 20.2. trebuie să fie egală cu indicatorul nr. rînd 20.

Indicatorul nr. rînd 21 "*inclusiv în funcție de relația agresor - victimă"* se indică dezagreghează conform relației dintre agresor și victimă. Suma rîndurilor 21.1. – 21.7. trebuie să fie egală cu cea indicată la nr. rînd 21 şi cea indicată la nr. rînd 16.

**Compartimentul "Asistenţa victimei"** cuprinde 2 indicatori. Ambii indicatori necesită a fi dezagregaţi.

Indicatorul nr. rînd 22 *"Numărul total de victime care au beneficiat de servicii din partea asistentului social comunitar pe parcursul anului 20\_\_"* se autocompletează prin preluarea datelor indicate la nr. rînd 6.

Datele pentru rîndul nr. 22.6. "*Servicii pentru familiile cu copii",* în cazul mun. Chişinău se vor solicita în scris de la Direcţia Municipală pentru Protecţia Drepturilor Copilului.

În continuare pentru fiecare indicator de la nr. rînd 22.1. pînă la 22.11. se indică numărul de victime care au beneficiat de serviciul nominilizat în fiecare rînd. Suma cifrelor indicate la 22.1. – 22.11, poate să nu corespundă cu indicatorul 22, însă nu poate fi mai mică decît cifra indicată la indicatorul nr. rînd 22.

*Exemplu: În total au beneficiat de servicii 3 victime. Din care care prima victimă beneficiat doar de plasament, respectiv, doar de un singur serviciu, a doua victimă a beneficiat la fel doar de plasament, iar a treia victimă a beneficiat de plasament, suport monetar şi orientare profesională. Numărul total este de 5 servicii prestate pentru 3 victime.*

La indicatorul nr. rînd 23 *"Numărul total de victime care au fost referite către alţi specialişti"* se indică numărul de victime care au fost referite de către asistentul social comunitar către alți specialiști, și, respectiv, la rîndurile 23.1. – 23.8. se indică datele dezagregate pe categorii de specialişti / instituţii. Suma rîndurilor 23.1. – 23.8. trebuie să coincidă cu cifra indicată la nr. rînd 23.

**Compartimentul "Verificarea lipsei de erori in completare"** este pentru a urmări dacă nu sunt neconcordanţe între datele prezentate. Mai întâi verificaţi sa fie completați toți indicatorii. Apoi verificați la compartimentul "Verificarea lipsei de erori". Dacă la coloana 3 "Rezultat verificare" este mesajul "*Nu sunt erori*", se consideră Foaia de lucru completată corect. Dacă la coloana 3 "Rezultat verificare" este mesajul "*Nu corespunde numărul total cu numărul dezagregat*" atunci urmăriţi la coloana 2 pentru a vedea numărul rîndului la care se atestă eroarea şi verificaţi cifrele pe care le-ati indicat.